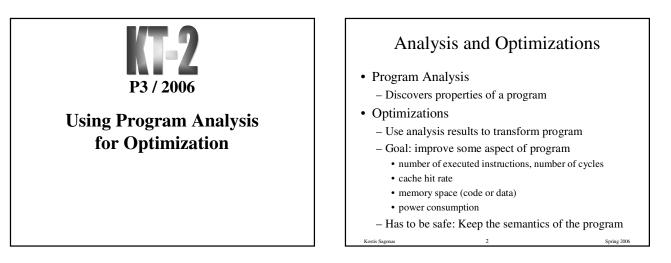

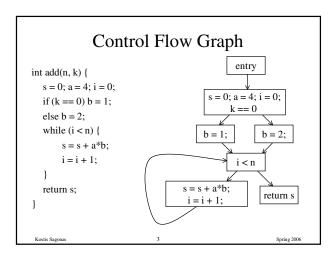

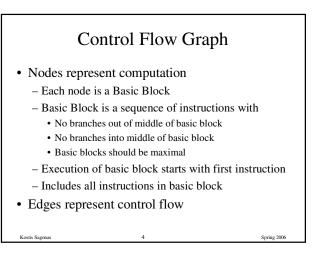

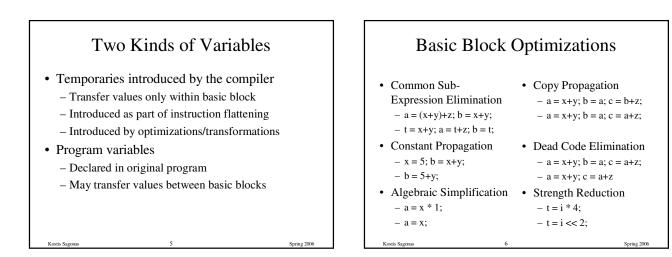

# Value Numbering

- Normalize basic block so that all statements are of the form
  - var = var op var (where op is a binary operator)
  - var = op var (where op is a unary operator)
  - var = var
- Simulate execution of basic block
  - Assign a virtual value to each variable
  - Assign a virtual value to each expression
  - Assign a temporary variable to hold value of each computed expression

#### Value Numbering for CSE

- As we simulate execution of program
- Generate a new version of program – Each new value assigned to temporary
  - a = x+y; becomes a = x+y; t = a;
    Temporary preserves value for use later in program
  - even if original variable rewritten
  - a = x+y; a = a+z; b = x+y becomes
  - a = x+y; t = a; a = a+z; b = t;

| CSE Example                              |             |          |  |
|------------------------------------------|-------------|----------|--|
| Original                                 | • After CSE |          |  |
| a = x+y                                  | a = x+y     |          |  |
| b = a + z                                | b = a + z   |          |  |
| b = b+y                                  | t = b       |          |  |
| c = a + z                                | b = b+y     |          |  |
| • Issues                                 | c = t       |          |  |
| - Temporaries store values for use later |             |          |  |
| – CSE with different names               |             |          |  |
| • a = x; b = x+y; c = a+y;               |             |          |  |
| – Excessive Temp Generation and Use      |             |          |  |
| Kostis Sagonas                           | 9           | Spring 2 |  |

| Original Basia<br>Block<br>a = x+y<br>b = a+z<br>b = b+y<br>c = a+z                                                                            | c ]<br>a<br>t<br>b<br>t | w Basic<br>Block<br>a = x+y<br>1 = a<br>b = a+z<br>2 = b<br>b = b+y<br>3 = b      |
|----------------------------------------------------------------------------------------------------|-------------------------|-----------------------------------------------------------------------------------|
| Var to Val<br>$x \rightarrow v1$<br>$y \rightarrow v2$<br>$a \rightarrow v3$<br>$z \rightarrow v4$<br>$b \rightarrow v6$<br>$c \rightarrow v5$ | -                       | $Exp to Tmp$ $v1+v2 \rightarrow t1$ $v3+v4 \rightarrow t2$ $v5+v2 \rightarrow t3$ |
| Kostis Sagonas                                                                                                    | 10                      | Spring 2006                                                                       |

#### Problems

- Algorithm has a temporary for each new value
   a = x+y; t1 = a
- Introduces
  - lots of temporaries
  - lots of copy statements to temporaries
- In many cases, temporaries and copy statements are unnecessary

Spring 200

• So we eliminate them with copy propagation and dead code elimination

#### **Copy Propagation**

- Once again, simulate execution of program
- If possible, use the original variable instead of a temporary
  - -a = x+y; b = x+y;
  - After CSE becomes a = x+y; t = a; b = t;
  - After CP becomes a = x+y; b = a;
- Key idea: determine when original variables are NOT overwritten between computation of stored value and use of stored value

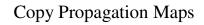

- Maintain two maps
  - tmp to var: tells which variable to use instead of a given temporary variable
  - var to set (inverse of tmp to var): tells which temps are mapped to a given variable by tmp to var

13

Spring 200

#### Copy Propagation Example

| Original                               | After CSE                                                 | After CSE and<br>Copy Propagation                        |
|----------------------------------------|-----------------------------------------------------------|----------------------------------------------------------|
| a = x+y<br>b = a+z<br>c = x+y<br>a = b | a = x+y<br>t1 = a<br>b = a+z<br>t2 = b<br>c = t1<br>a = b | a = x+y<br>t1 = a<br>b = a+z<br>t2 = b<br>c = a<br>a = b |
| Kostis Sagonas                         | 14                                                        | Spring 2006                                              |

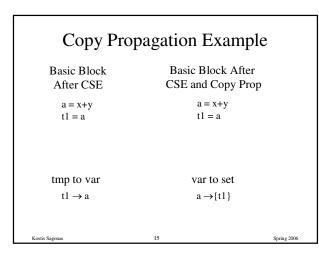

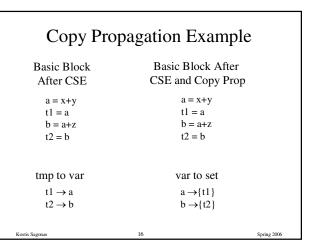

| Copy Propagation Example                               |                                                                |             |  |
|--------------------------------------------------------|----------------------------------------------------------------|-------------|--|
| Basic Block<br>After CSE                               | Basic Block After<br>CSE and Copy Prop                         |             |  |
| a = x+y<br>t1 = a<br>b = a+z<br>t2 = b<br>c = t1       | a = x+y<br>t1 = a<br>b = a+z<br>t2 = b                         |             |  |
| tmp to var<br>$t1 \rightarrow a$<br>$t2 \rightarrow b$ | var to set<br>$a \rightarrow \{t1\}$<br>$b \rightarrow \{t2\}$ |             |  |
| Kostis Sagonas                                         | 17                                                             | Spring 2006 |  |

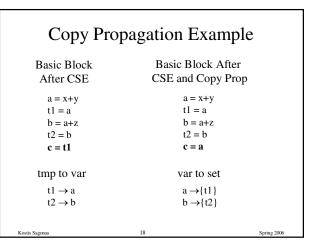

| Copy Propagation Example                                                                       |                                                                                               |               |  |
|------------------------------------------------------------------------------------------------|-----------------------------------------------------------------------------------------------|---------------|--|
| Basic Block<br>After CSE                                                                       | Basic Block<br>CSE and Cop                                                                    |               |  |
| a = x+y<br>t1 = a<br>b = a+z<br>t2 = b<br>c = t1<br>a = b<br>tmp  to var<br>$t1 \rightarrow a$ | a = x+y<br>t1 = a<br>b = a+z<br>t2 = b<br>c = a<br>a = b<br>var to so<br>$a \rightarrow \{t1$ | et<br>)       |  |
| $t2 \rightarrow b$ Kostis Sagonas                                                              | $b \rightarrow \{t_2$                                                                         | } Spring 2006 |  |

| Copy Propagation Example |                        |             |  |
|--------------------------|------------------------|-------------|--|
| Basic Block              | Basic Block After      |             |  |
| After CSE                | CSE and Copy Prop      | )           |  |
| a = x + y                | a = x + y              |             |  |
| t1 = a                   | t1 = a                 |             |  |
| b = a + z                | b = a + z              |             |  |
| t2 = b                   | t2 = b                 |             |  |
| c = t1                   | c = a                  |             |  |
| a = b                    | a = b                  |             |  |
| tmp to var               | var to set             |             |  |
| $t1 \rightarrow t1$      | $a \rightarrow \{\}$   |             |  |
| $t2 \rightarrow b$       | $b \rightarrow \{t2\}$ |             |  |
|                          |                        |             |  |
| Kostis Sagonas           | 20                     | Spring 2006 |  |

# Dead Code Elimination

- Copy propagation keeps all temps around
- There may be temps that are never read
- Dead Code Elimination (DCE) removes them

|                | ic Block After<br>E + Copy Prop |    | c Block After<br>Copy Prop + DCE | E       |
|----------------|---------------------------------|----|----------------------------------|---------|
|                | a = x + y                       |    | a = x + y                        |         |
|                | t1 = a                          |    | b = a + z                        |         |
|                | b = a + z                       |    | c = a                            |         |
|                | t2 = b                          |    | a = b                            |         |
|                | c = a                           |    |                                  |         |
|                | a = b                           |    |                                  |         |
| Kostis Sagonas |                                 | 21 | Spri                             | ng 2006 |

# Dead Code Elimination Basic Idea Process code in *reverse* execution order Maintain a set of variables that are needed later in computation On encountering an assignment to a temporary that is not needed, we remove the assignment

22

|                | Basic Block After  |             |
|----------------|--------------------|-------------|
|                | CSE and Copy Prop  |             |
|                | a = x + y          |             |
|                | t1 = a             |             |
|                | b = a + z          |             |
|                | t2 = b             |             |
|                | c = a              |             |
|                | $\implies$ a = b   |             |
| Assume that in | itially Needed Set |             |
|                | {a, c}             |             |
|                |                    |             |
|                |                    |             |
|                |                    |             |
|                |                    |             |
| Kostis Sagonas | 23                 | Spring 2006 |

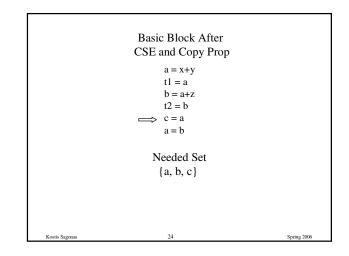

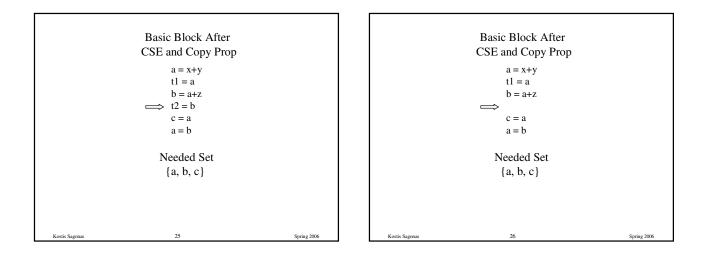

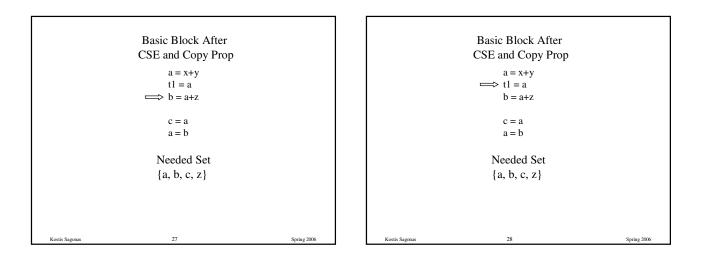

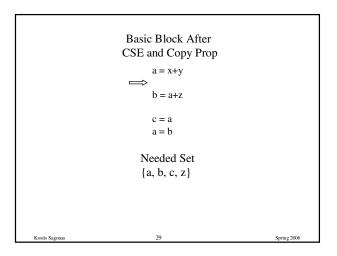

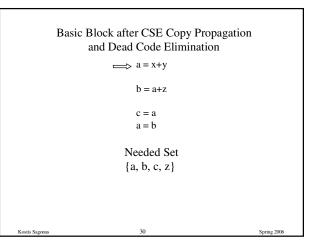

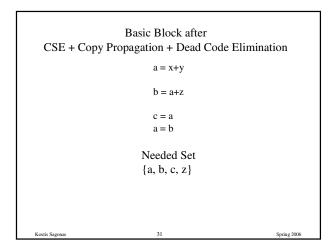

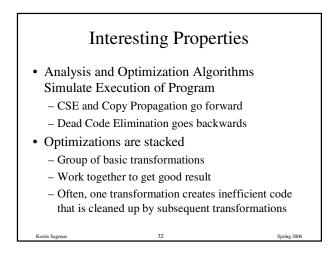

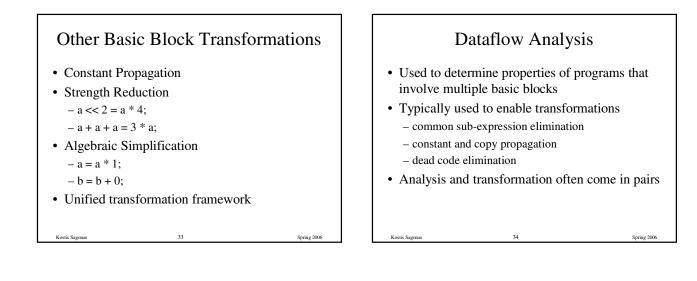

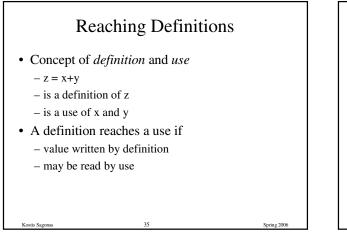

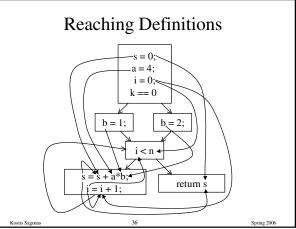

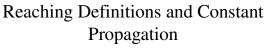

- Is a use of a variable a constant?
  - Check all reaching definitions
  - If all assign variable to same constant
  - Then use is in fact a constant
- Can replace variable with constant

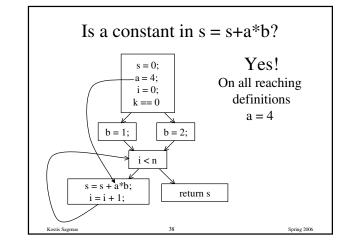

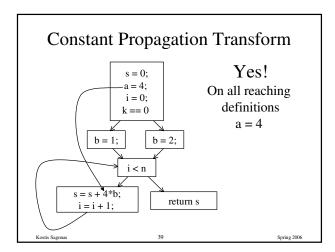

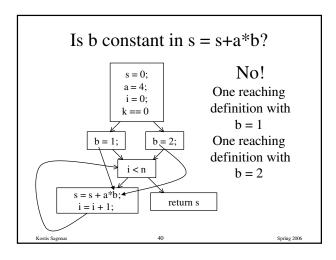

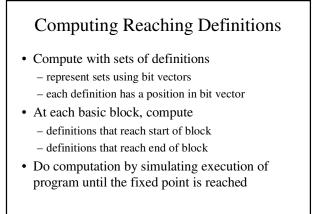

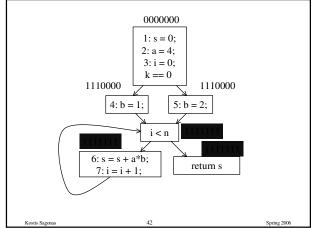

## Formalizing Analysis

- · Each basic block has
  - IN set of definitions that reach beginning of block
  - OUT set of definitions that reach end of block
  - GEN set of definitions generated in block
  - KILL set of definitions killed in the block
- GEN[s = s + a\*b; i = i + 1;] = 0000011
- KILL[s = s + a\*b; i = i + 1;] = 1010000
- Compiler scans each basic block to derive GEN and KILL sets

GEN[0] = 1110000 KILL[0] = 0000011 1: s = 0;2: a = 4; 3: i = 0;k == 0GEN[1] = 0001000 GEN[2] = 0000100 5: b = 2; KILL[2] = 0001000 KILL[1] = 0000100 4: b = 1; GEN[3] = 0000000i < n KILL[3] = 0000000 6: s = s + a\*b; return s 7: i = i + 1;GEN[5] = 0000000 GEN[4] = 0000011KILL[5] = 0000000 KILL[4] = 1010000Spring 200

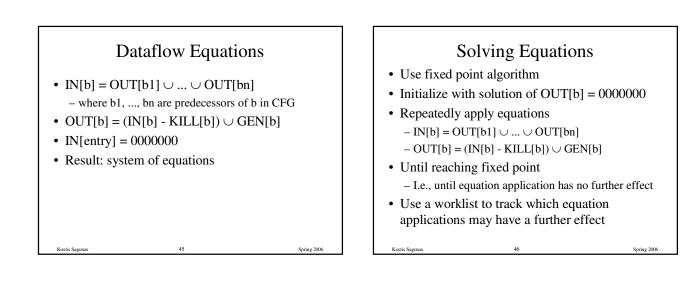

Spring 200

Spring 200

# Reaching Definitions Algorithm

for all nodes n in N OUT[n] =  $\emptyset$ ; // OUT[n] = GEN[n]; Worklist = N; // N = all nodes in graph while (Worklist !=  $\emptyset$ ) choose a node n in Worklist; Worklist = Worklist - { n }; IN[n] =  $\emptyset$ ; for all nodes p in predecessors(n) IN[n] = IN[n]  $\cup$  OUT[p]; OUT[n] = (IN[n] - KILL[n])  $\cup$  GEN[n]; if (OUT[n] changed) for all nodes s in successors(n) Worklist = Worklist  $\cup$  { s };

# Questions

- Does the algorithm halt?
  - yes, because transfer function is monotonic
  - if increase IN, increase OUTin limit, all bits are 1
- If bit is 1, is there always an execution in which corresponding definition reaches basic block?
- If bit is 0, does the corresponding definition ever reach basic block?

Spring 2006

• Concept of conservative analysis

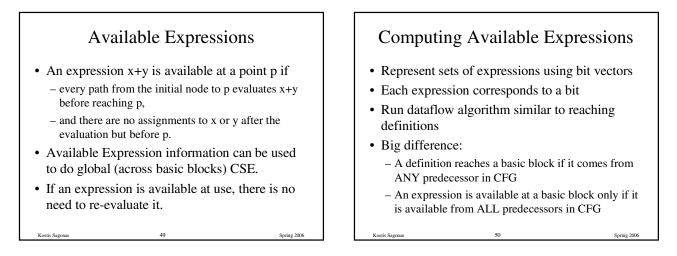

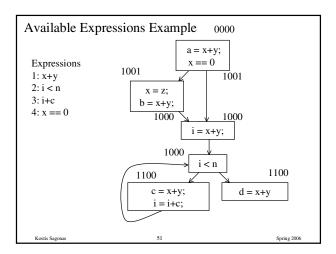

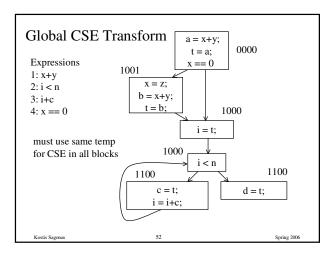

# Formalizing Analysis

- Each basic block has
  - IN set of expressions available at start of block
  - OUT set of expressions available at end of block
  - GEN set of expressions computed in block
  - KILL set of expressions killed in the block
- GEN[x = z; b = x+y] = 1000
- KILL[x = z; b = x+y] = 1001
- Compiler scans each basic block to derive GEN and KILL sets

Spring 2006

53

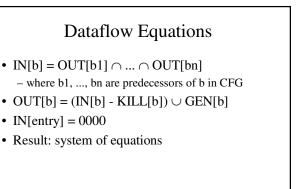

# Solving Equations

- Use fixed point algorithm
- IN[entry] = 0000
- Initialize OUT[b] = 1111
- Repeatedly apply equations
- $IN[b] = OUT[b1] \cap ... \cap OUT[bn]$  $OUT[b] = (IN[b] KILL[b]) \cup GEN[b]$
- Use a worklist algorithm to track which equation applications may have further effect

Spring 200

#### Available Expressions Algorithm for all nodes n in N OUT[n] = E; // OUT[n] = E - KILL[n]; IN[Entry] = $\emptyset$ ; OUT[Entry] = GEN[Entry]; Worklist = N - { Entry }; // N = all nodes in graph while (Worklist != $\emptyset$ ) choose a node n in Worklist;

 $\label{eq:Worklist = Worklist - { n };} IN[n] = E; // E is set of all expressions for all nodes p in predecessors(n)$  $IN[n] = IN[n] <math>\cap$  OUT[p]; OUT[n] = (IN[n] - KILL[n])  $\cup$  GEN[n]; if (OUT[n] changed) for all nodes s in successors(n) Worklist = Worklist  $\cup { s };$ 

56

#### Questions

- Does algorithm always halt?
- If expression is available in some execution, is it always marked as available in analysis?
- If expression is not available in some execution, can it be marked as available in analysis?
- In what sense is the algorithm conservative?

# Duality In Two Algorithms

- Reaching definitions
  - Confluence operation is set union
- OUT[b] initialized to empty set
- Available expressions
  - Confluence operation is set intersection
     OUT[b] initialized to set of available expressions
- General framework for dataflow algorithms.
- Build parameterized dataflow analyzer once, use for all dataflow problems

#### Liveness Analysis

- A variable v is live at point p if
  - v is used along some path starting at p, and
  - no definition of v along the path before the use.
- When is a variable v dead at point p?
  - No use of v on any path from p to exit node, or
  - If all paths from p, redefine v before using v.

#### What Use is Liveness Information?

- Register allocation.
  - If a variable is dead, we can reassign its register
- Dead code elimination.
  - Eliminate assignments to variables not read later.
  - But must not eliminate last assignment to variable (such as instance variable) visible outside CFG.
  - Can eliminate other dead assignments.
  - Handle by making all externally visible variables live on exit from CFG

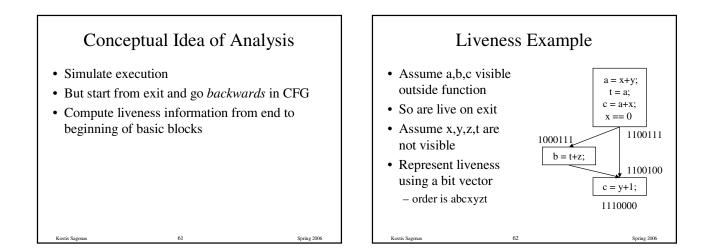

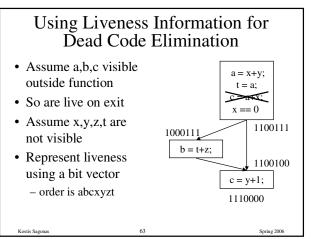

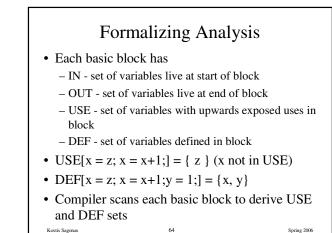

| Algorithm                |                              |                                  |  |
|--------------------------|------------------------------|----------------------------------|--|
| $OUT[Exit] = \emptyset;$ |                              |                                  |  |
| IN[Exit] = USE[n];       |                              |                                  |  |
| for all nodes n in N - { | Exit } IN[n] = $\emptyset$ ; |                                  |  |
| Worklist = N - { Exit    | };                           |                                  |  |
| while (Worklist != Ø)    | )                            |                                  |  |
| choose a node n in V     | Worklist;                    |                                  |  |
| Worklist = Worklis       | t - { n };                   |                                  |  |
| $OUT[n] = \emptyset;$    |                              |                                  |  |
| for all nodes s in su    | ccessors(n) OUT[n]           | $= OUT[n] \cup IN[p];$           |  |
| $IN[n] = USE[n] \cup 0$  | (OUT[n] - DEF[n]);           |                                  |  |
| if (IN[n] changed)       |                              |                                  |  |
| for all nodes p in p     | predecessors(n) Wor          | klist = Worklist $\cup \{ p \};$ |  |
| Vortie Saganas           | 65                           | Spring 2006                      |  |

#### Similar to Other Dataflow Algorithms

- · Backwards analysis, not forwards
- Still have transfer functions
- Still have confluence operators
- Can generalize framework to work for both forwards and backwards analyses

# Analysis Information Inside Basic Blocks

- One detail:
  - Given dataflow information at IN and OUT of node
  - Also need to compute information at each statement of basic block
  - Simple propagation algorithm usually works fine
  - Can be viewed as restricted case of dataflow analysis

67

Kostis Sagonas

Spring 2006

# Summary

- Basic blocks and basic block optimizations
   Copy and constant propagation
  - Common sub-expression elimination
  - Dead code elimination
- Dataflow Analysis
  - Control flow graph
  - IN[b], OUT[b], transfer functions, join points
- Paired of analyses and transformations
  - Reaching definitions/constant propagation
  - Available expressions/common sub-expression elimination

Spring 2006

- Liveness analysis/Dead code elimination

68

Kostis Sagonas